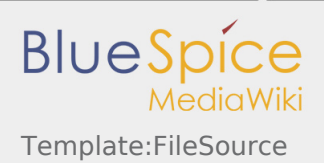

# Template:FileSource

#### **Contents**

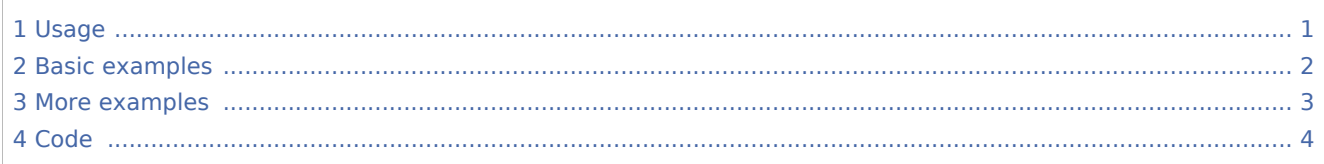

## <span id="page-0-0"></span>1 Usage

The [FileSource](https://wiki.st.com) template is used **to indicate the source of any file used in this wiki**. It should be added at the bottom of each page of the file namespace.

It puts a message box with a "light blue database" icon in the page, and adds this page to the [File source](https://wiki.st.com/stm32mpu/index.php/Category:File_source) category.

If the file source is located in STMicroelectronics intranet (restricted access), **only signed-up users who have writing permissions, can see this location**.

```
Usage: {{FileSource | <source ID> | <file ID> | <comment>}}
```
Where:

- **Source ID**> is the **mandatory** identifier of source of the file (see table below for the possible values)
- **F** <file ID> is the **mandatory** identifier of the file. Its values depend on the source identifier (see table below)
- **E** <comment> is an **optional** comment (see table below)

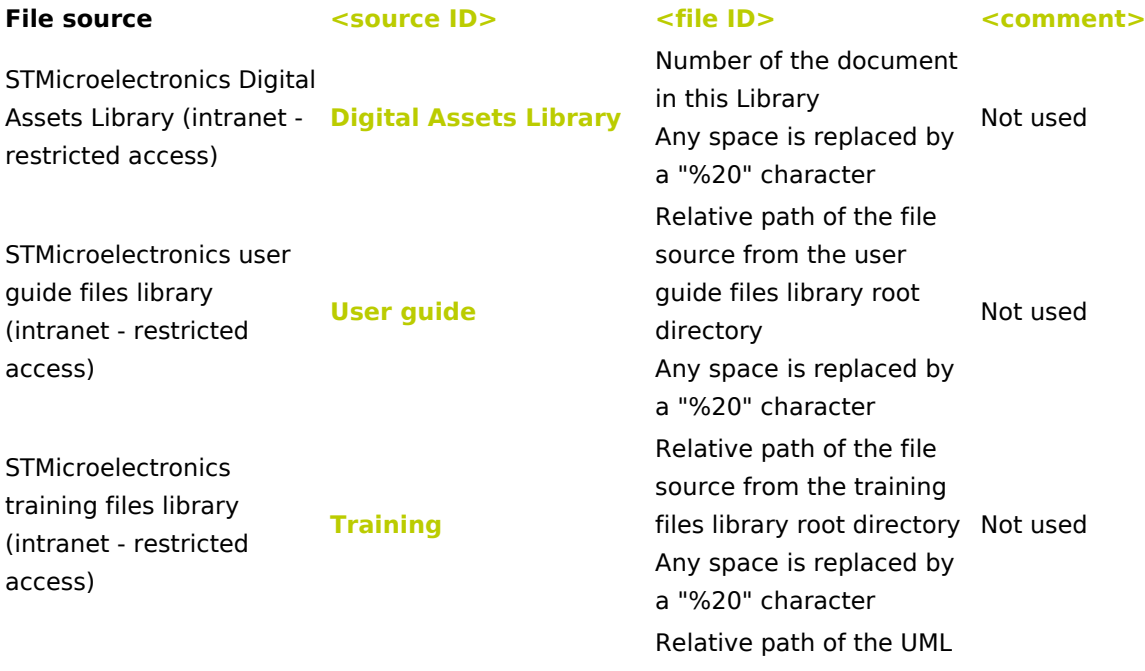

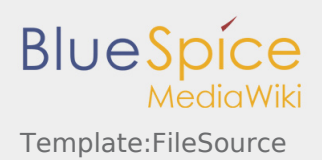

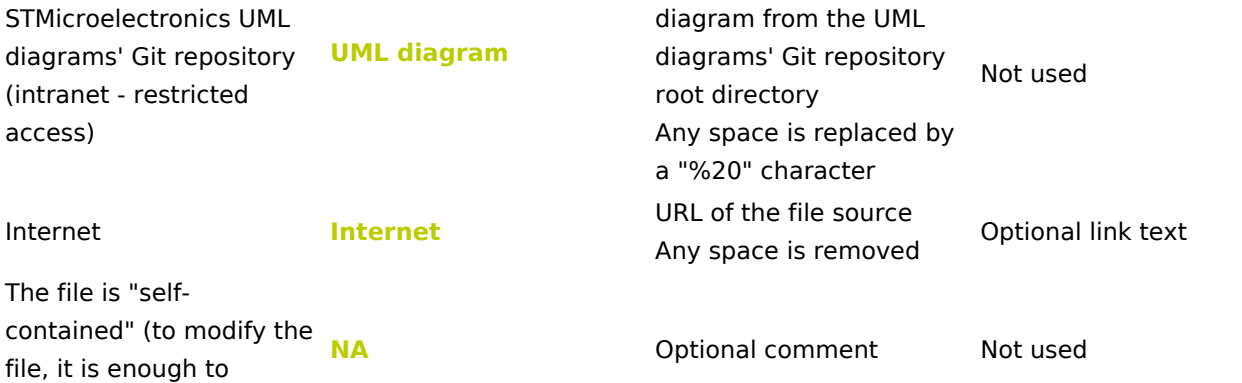

### <span id="page-1-0"></span>2 Basic examples

#### **You type You get**

download it)

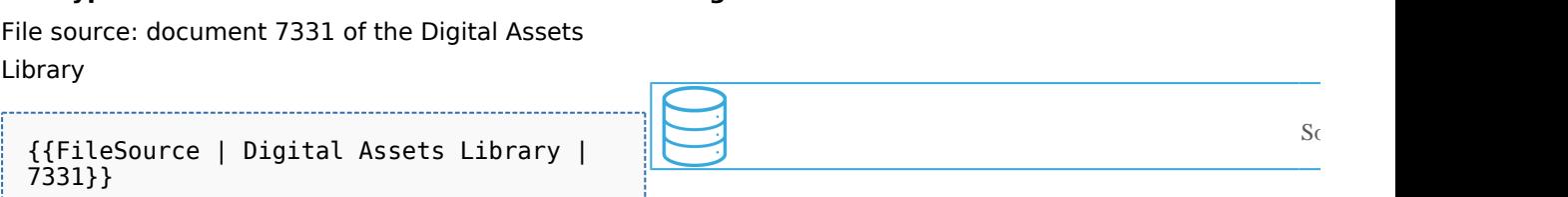

File source: document STM32MP157x-DKx.pptx of the user guide files library

{{FileSource | User guide | Boards /STM32MP157x-DKx.pptx}}

File source: document STM32MP15-Software-Software architecture.pptx of the training files library

{{FileSource | Training | STM32MP15- Software-Software architecture.pptx}} 

File source: UML diagram quadrature\_x4\_encoding. txt of the UML diagrams' Git repository

{{FileSource | UML diagram | timers /quadrature\_x4\_encoding.txt}} 

File source: URL for OpenEmbedded

{{FileSource | Internet | http://www. openembedded.org/ | OpenEmbedded}}

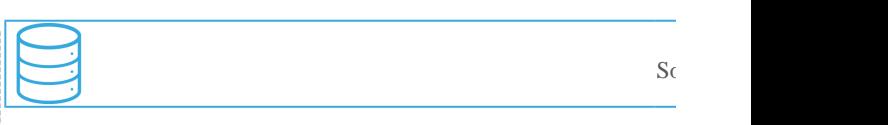

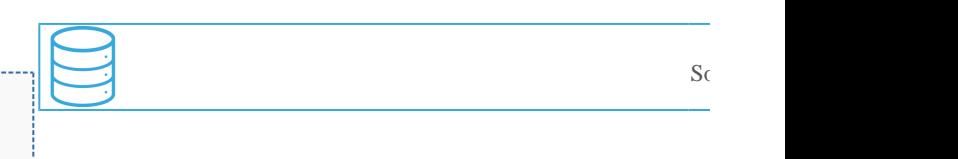

Export: 16.10.2019 This document was created with BlueSpice Page 2 of 4

 $S<sub>C</sub>$ 

 $S<sub>C</sub>$ 

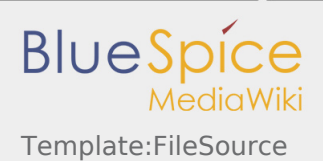

### "Self-contained" file

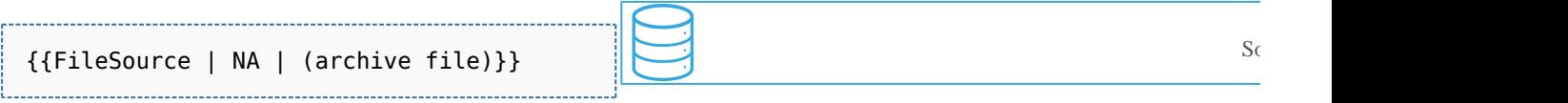

## <span id="page-2-0"></span>3 More examples

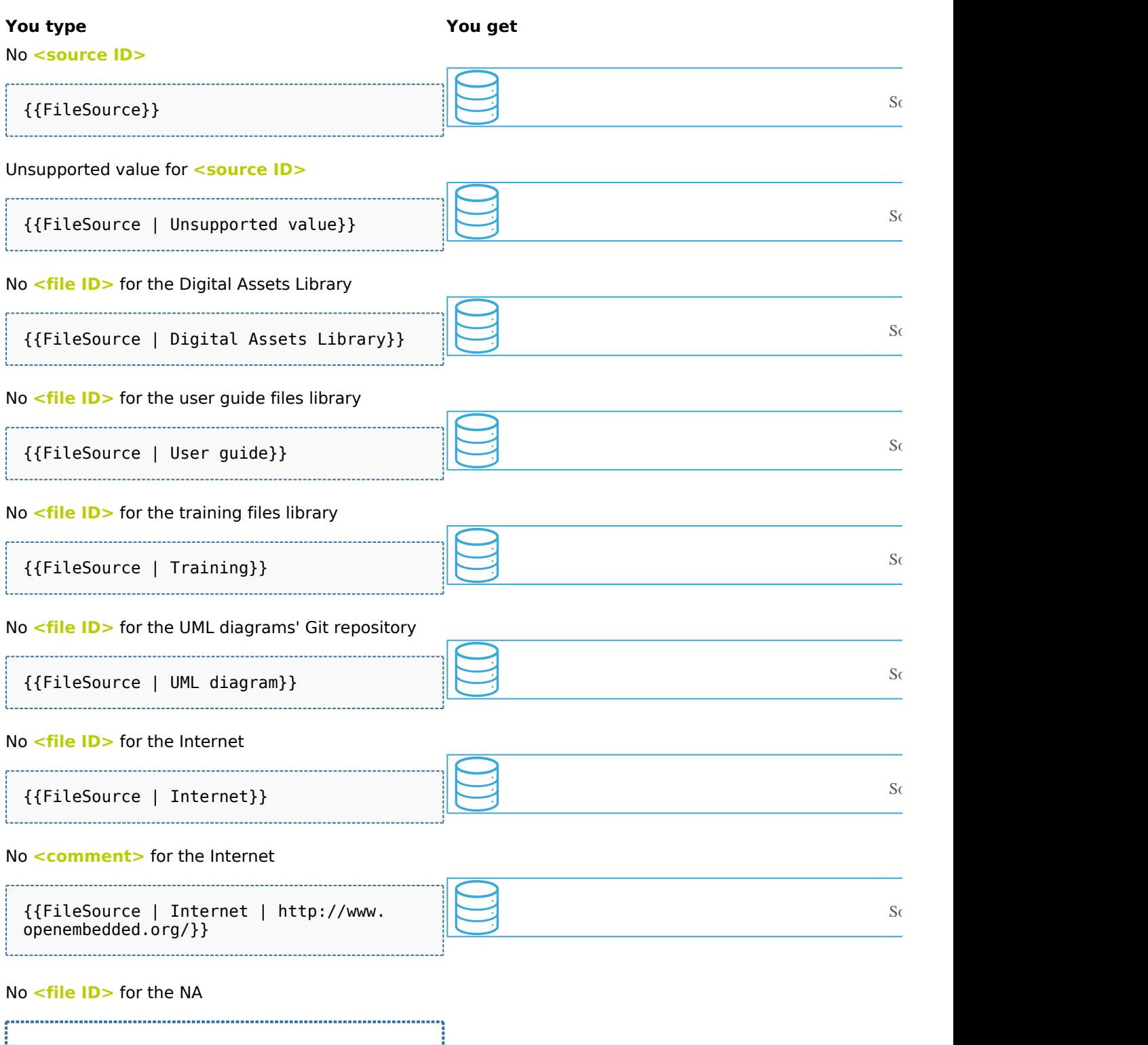

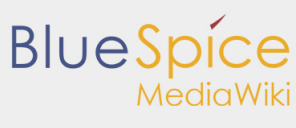

Template:FileSource

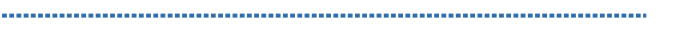

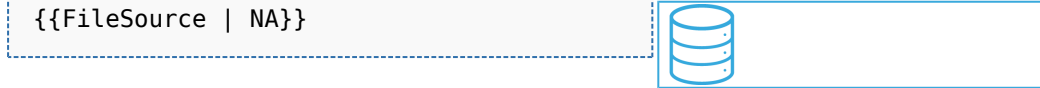

## 4 Code

<span id="page-3-0"></span>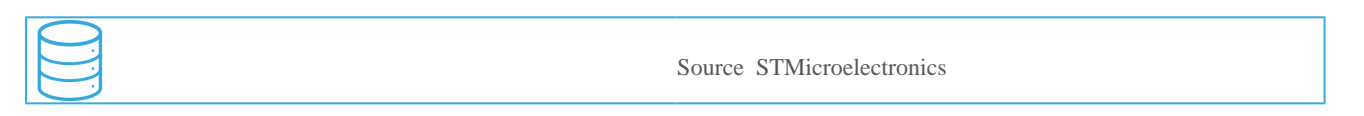

Non Applicable